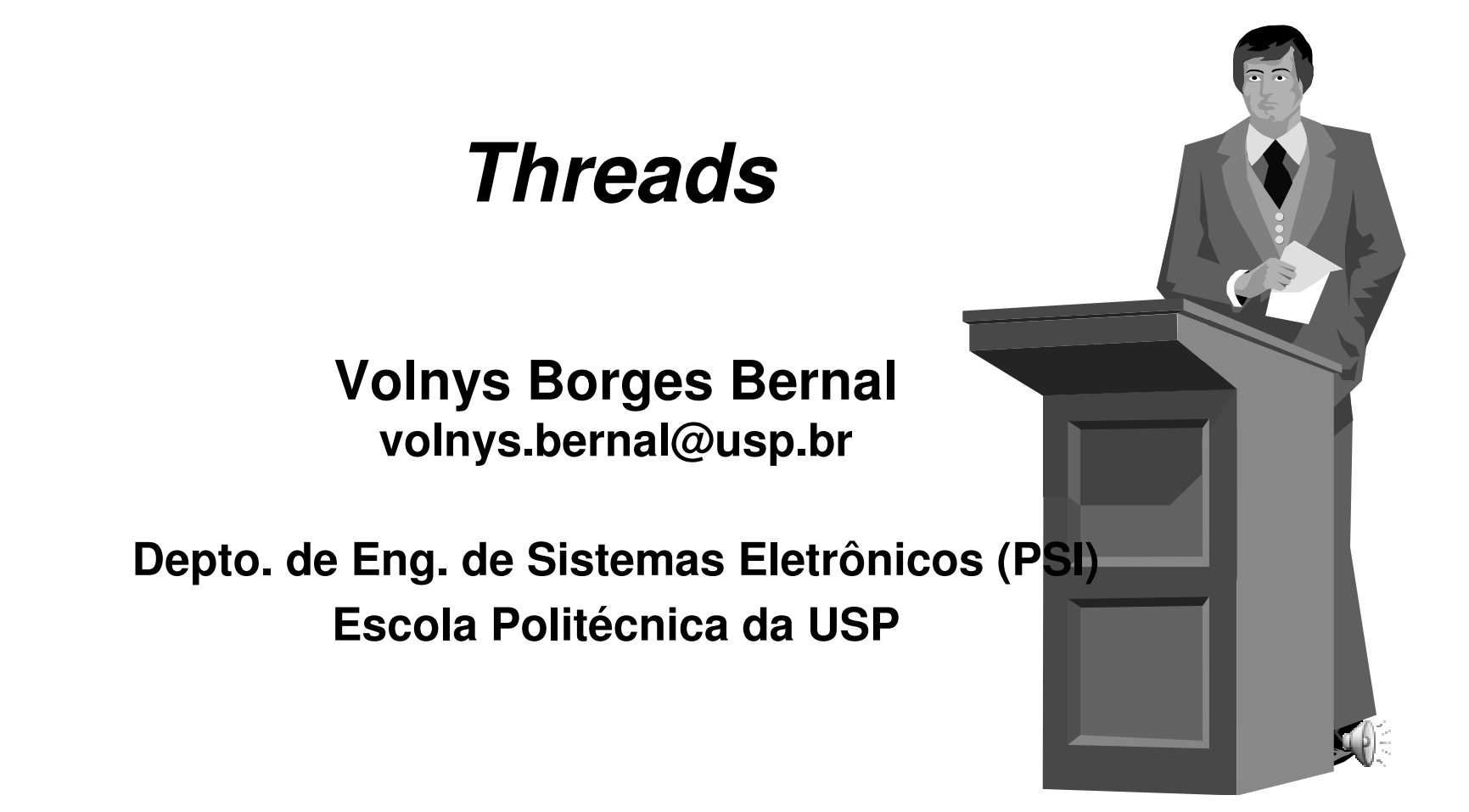

# **Agenda**

- **Processo**
- **Threads**
- **Interfaces de threads**
- **Uso de threads**
- **Threads de usuário x threads de núcleo**

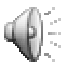

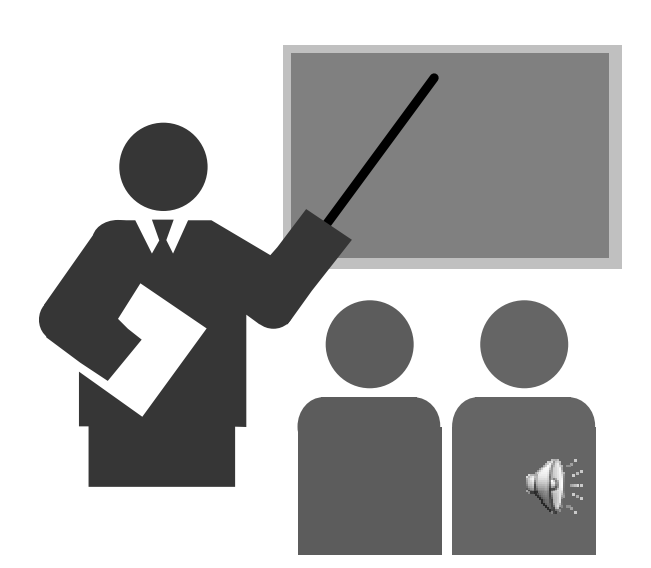

#### **Composto por:**

#### **Contexto de software**

- Espaço de endereçamento
	- o Área de código
	- o Área de dados
	- o Área da pilha de execução
- Informações de controle mantidas pelo S.O
	- o Identificação do processo (pid)
	- o Identificação do usuário dono do processo
	- o Identificação do terminal do qual foi disparado
	- o Estado do processo
	- o Arquivos abertos

o ...

#### **Contexto de hardware (valores dos registradores)**

- o PC (program counter contador de programa)
- o SP (stack pointer ponteiro para a pilha de execução)
- o ST (status estado)
- o Registradores de números inteiros e ponto flutuante

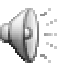

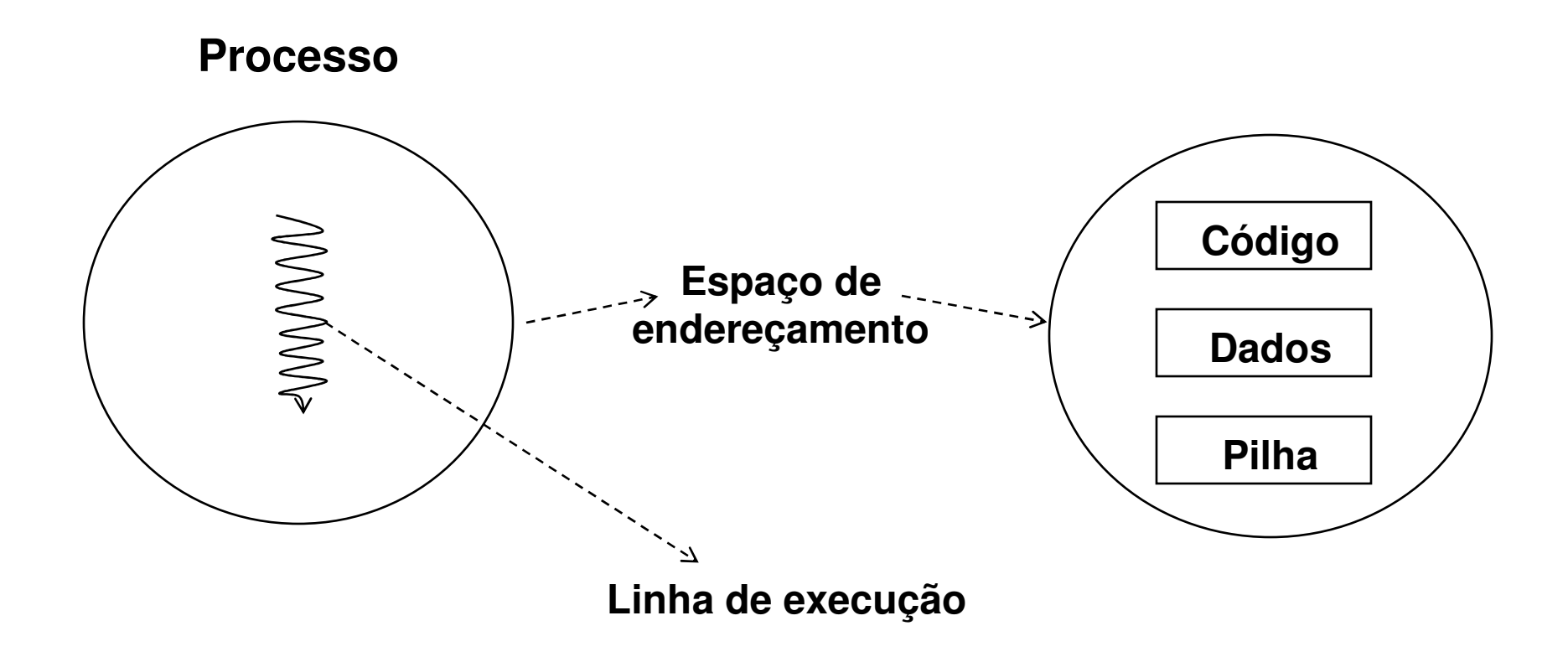

# **Um processo tradicional ...**

- **Contém um único thread (uma única linha de execução)**
- **Que executa sobre um espaço de endereçamento próprio**

# **Espaço de endereçamento**

- **Área de código**
- **Área de dados**
- **Área da pilha de execução**

### **Linha de execução**

- **Seqüência de instruções executadas**
- **Controlada pelo registrador PC (Program Counter)**
- **Em decorrência do estado do contexto** 
	- áreas de mémória, valores de registradores, etc

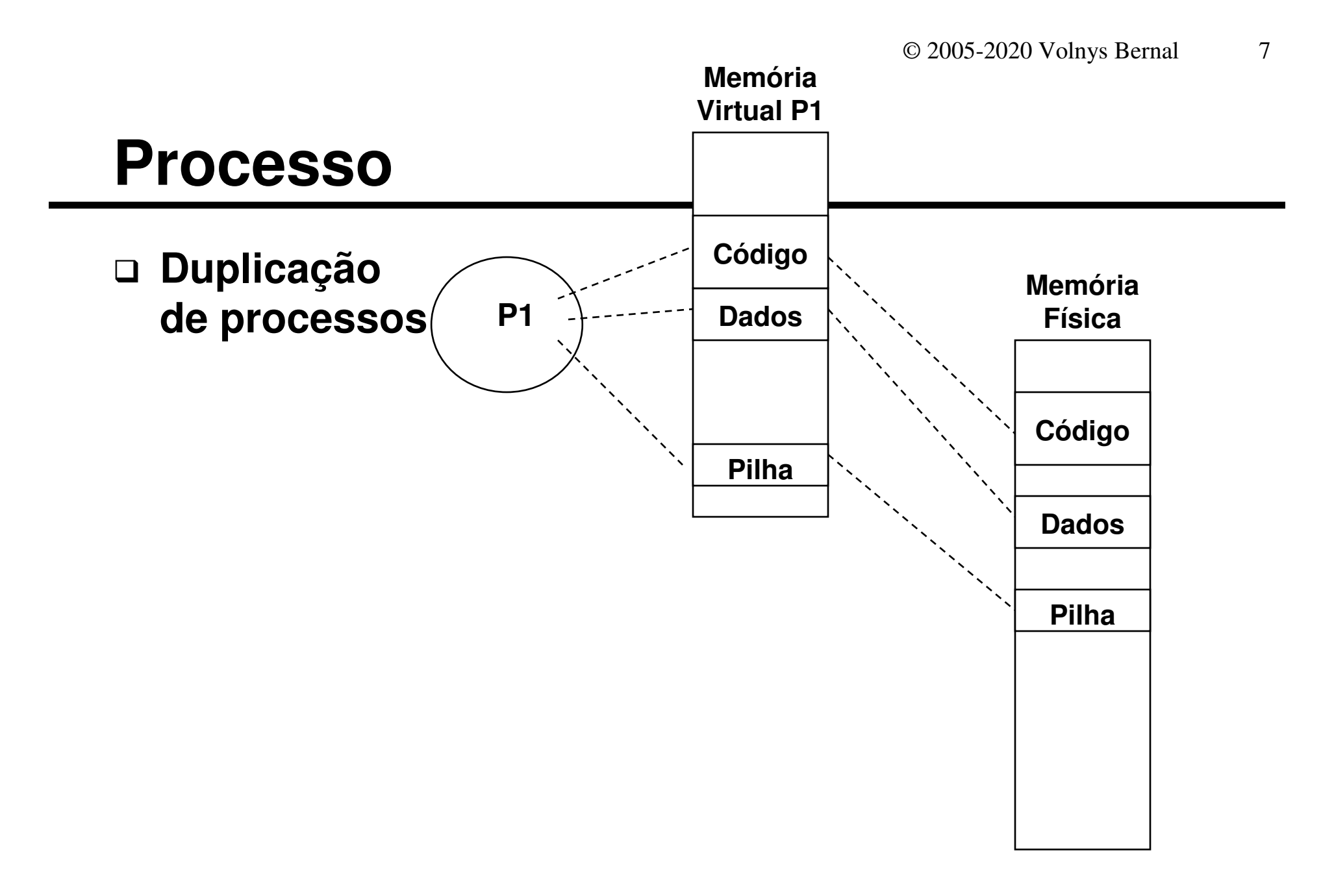

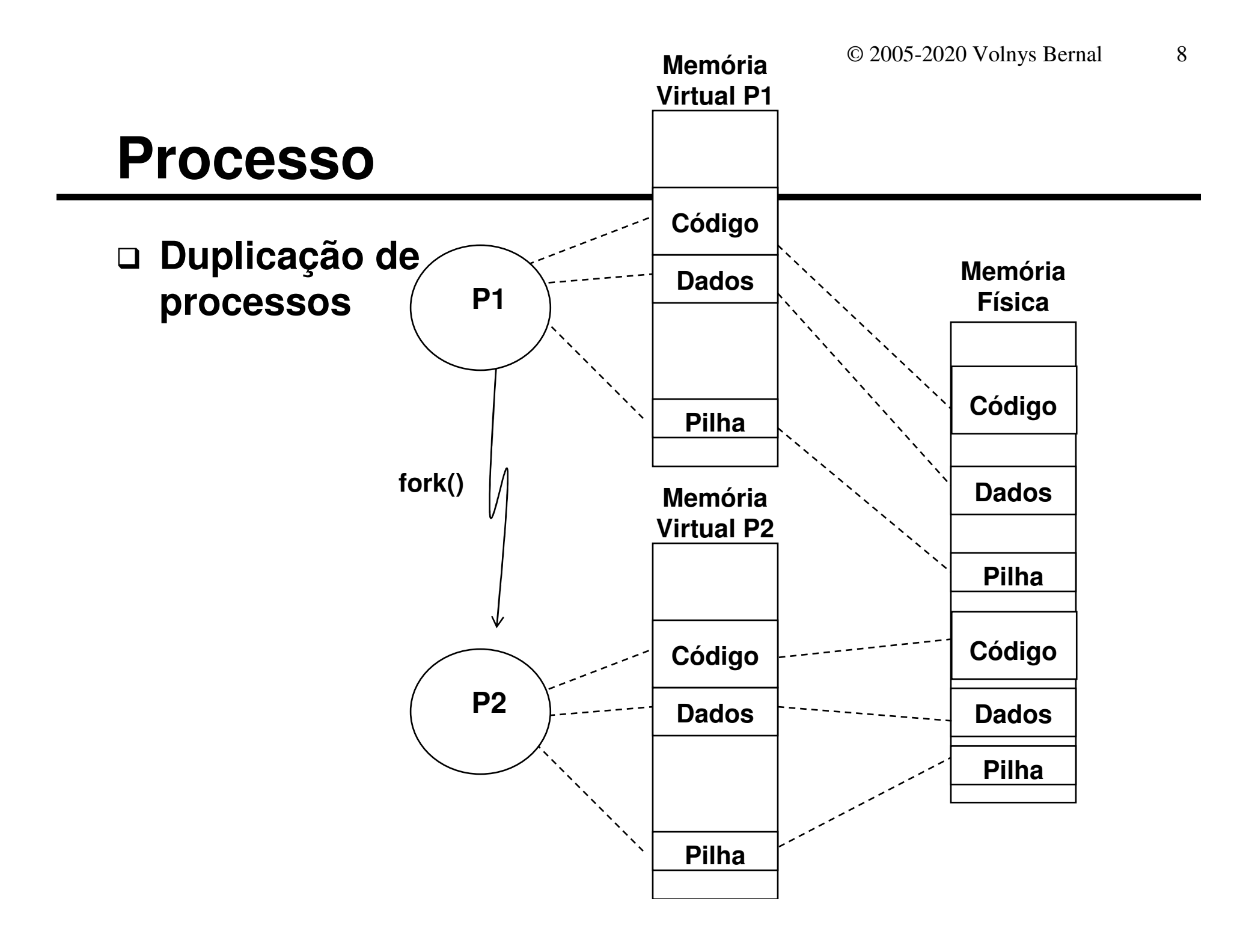

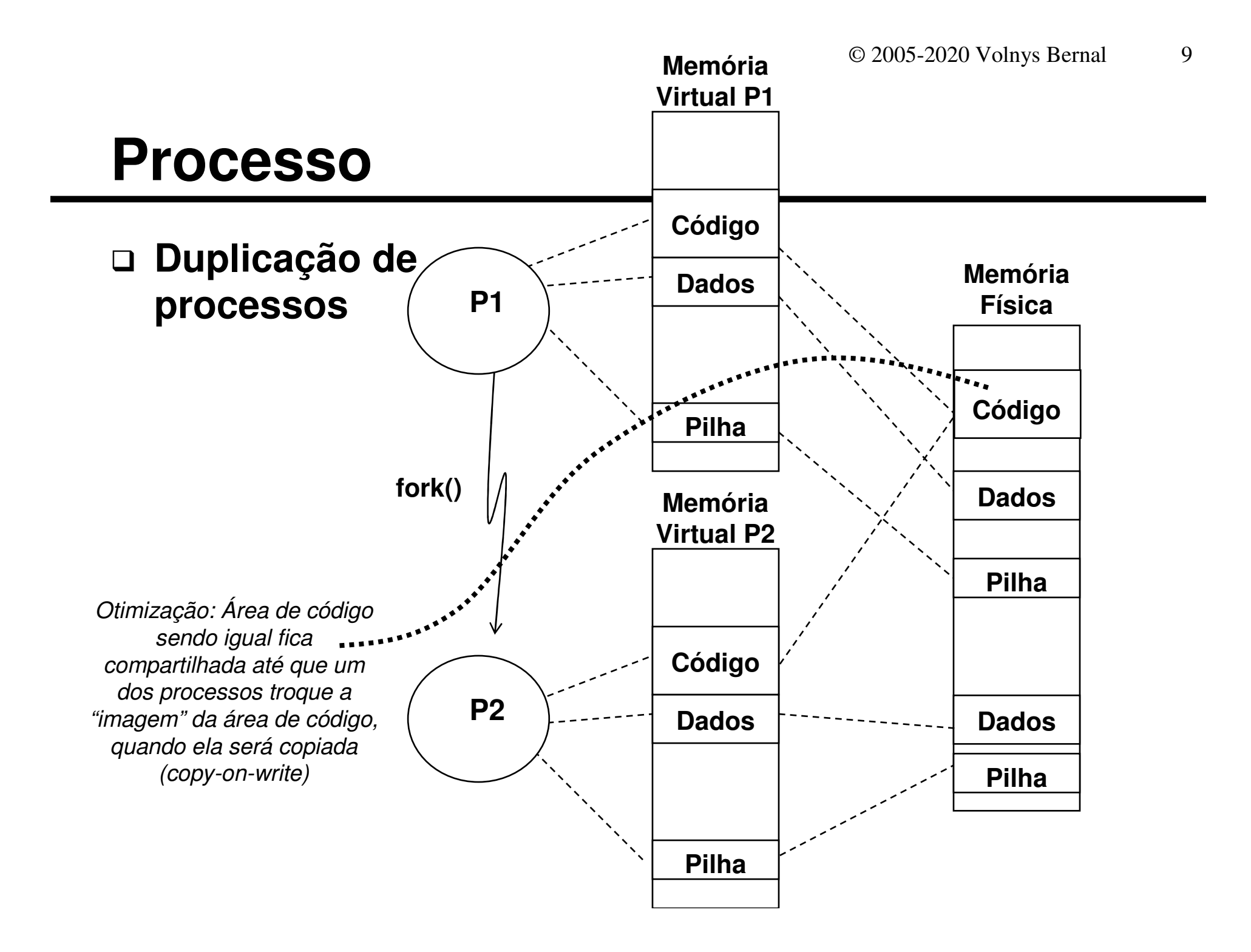

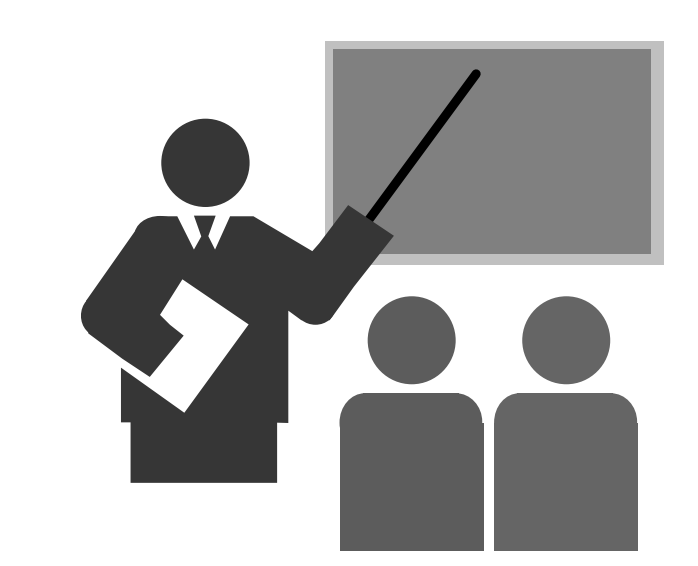

- $\Box$ **Thread = fio, linha ...**
- **O que é?**
	- **Componente do processo relacionado ao fluxo de execução**
	- **Thread permite separar os componentes relacionados ao fluxo de execução dos outros componentes de um processo.**
- **Em sistemas operacionais modernos:**
	- **<sup>❖</sup> Um processo pode ser composto por um ou mais** *threads***<br><sup>▲</sup> Alguns requises fieam associades ao processo, quitos a**
	- **Alguns recursos ficam associados ao processo, outros a cada thread**
- **Os recursos dependentes diretamente da execução ficam associados ao thread:**
	- **Informações de controle do thread**
		- Identificação do *thread*
		- Área para salvamento de registradores
		- Estado do *thread*
	- **<sup>❖</sup> Registradores de CPU**<br><sup>❖ Área</sup> da pilha de execu
	- **Área da pilha de execução**

#### **Um processo com um único thread**

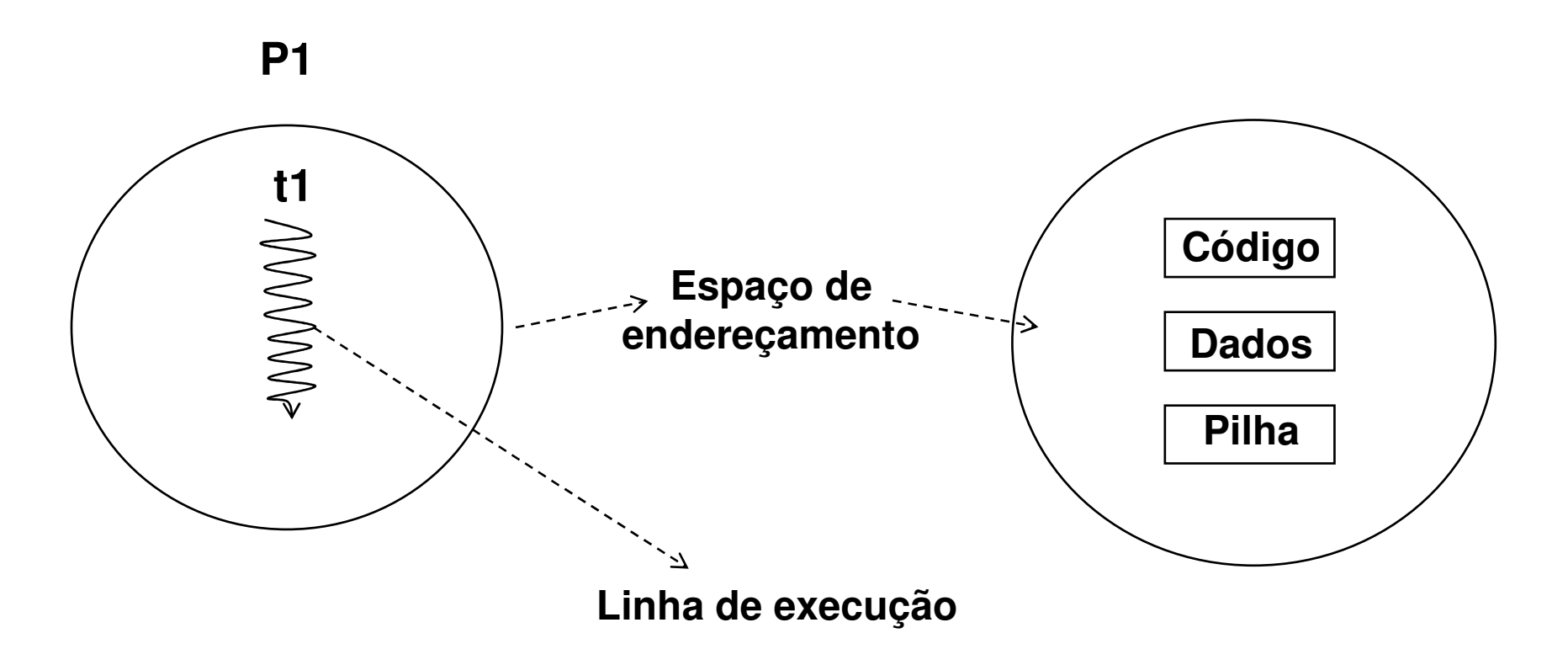

### **Um processo com vários threads**

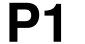

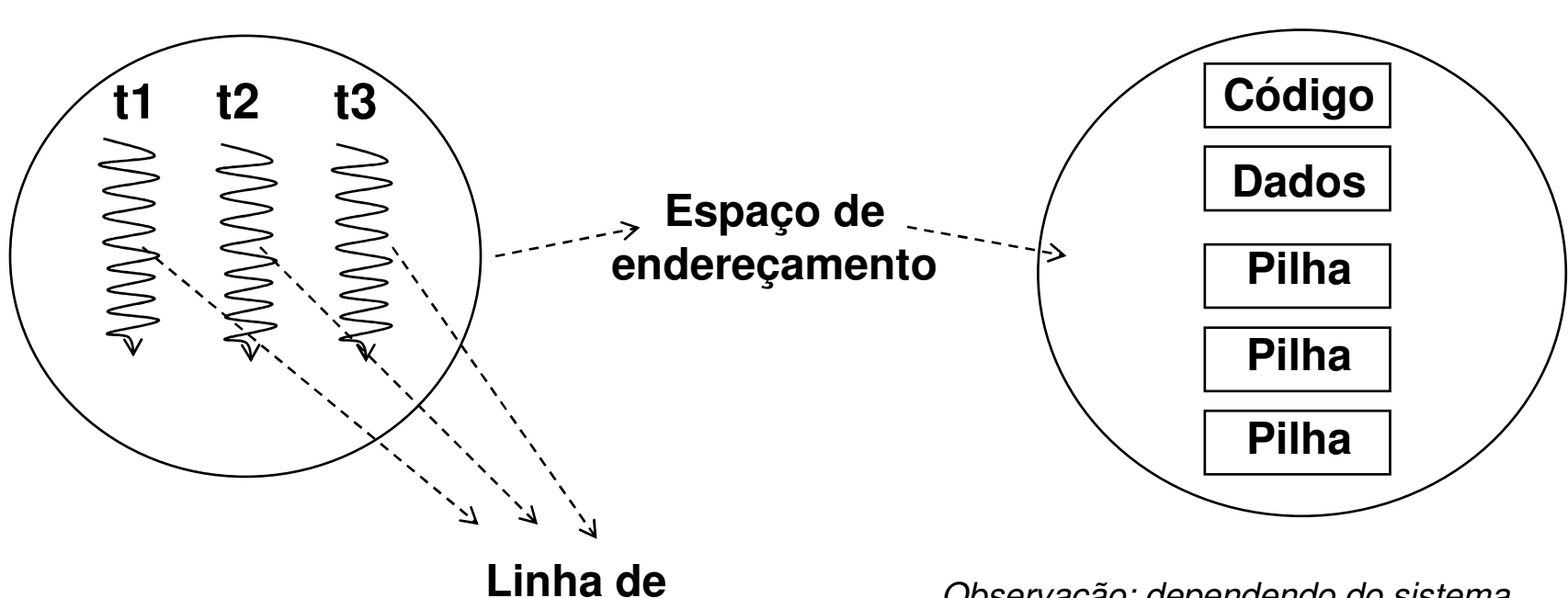

**execução**

Observação: dependendo do sistema operacional, as áreas das pilhas adicionais associadas aos outros threads podem ser alocadas na área de dados

#### **Itens associados ao processo**

- **Identificação do processo**
- **❖ Espaço de endereçamento**<br>*← Threade*
- *<b><i><sup>★</sup> Threads*
- **<sup>❖</sup> Arquivos abertos**<br><sup>←</sup> Presesses filhes
- **❖ Processos filhos**<br>*❖* Alermee
- *<u><b>∻ Alarmes*<br>◆ Gineie e</u>
- **Sinais e tratadores de sinais<br>A Informações de contebilidad**
- **Informações de contabilidade**

#### **Itens associados ao thread**

- *Identificação do thread*<br>A Besistradarea de CPU
- *<b>\** Registradores da CPU<br> *\** Área da pilha da execu
- **Área da pilha de execução**
- **Estado**

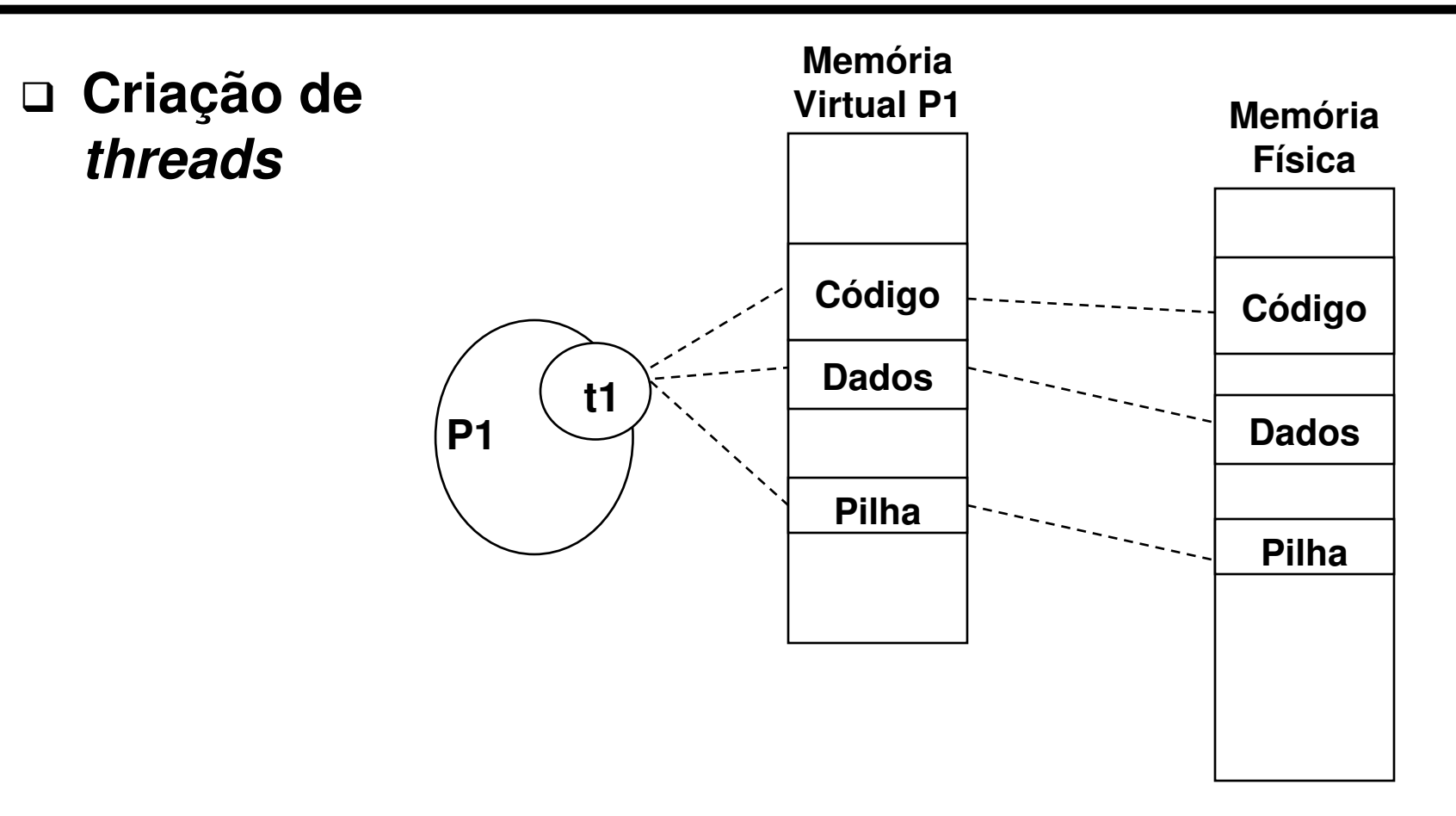

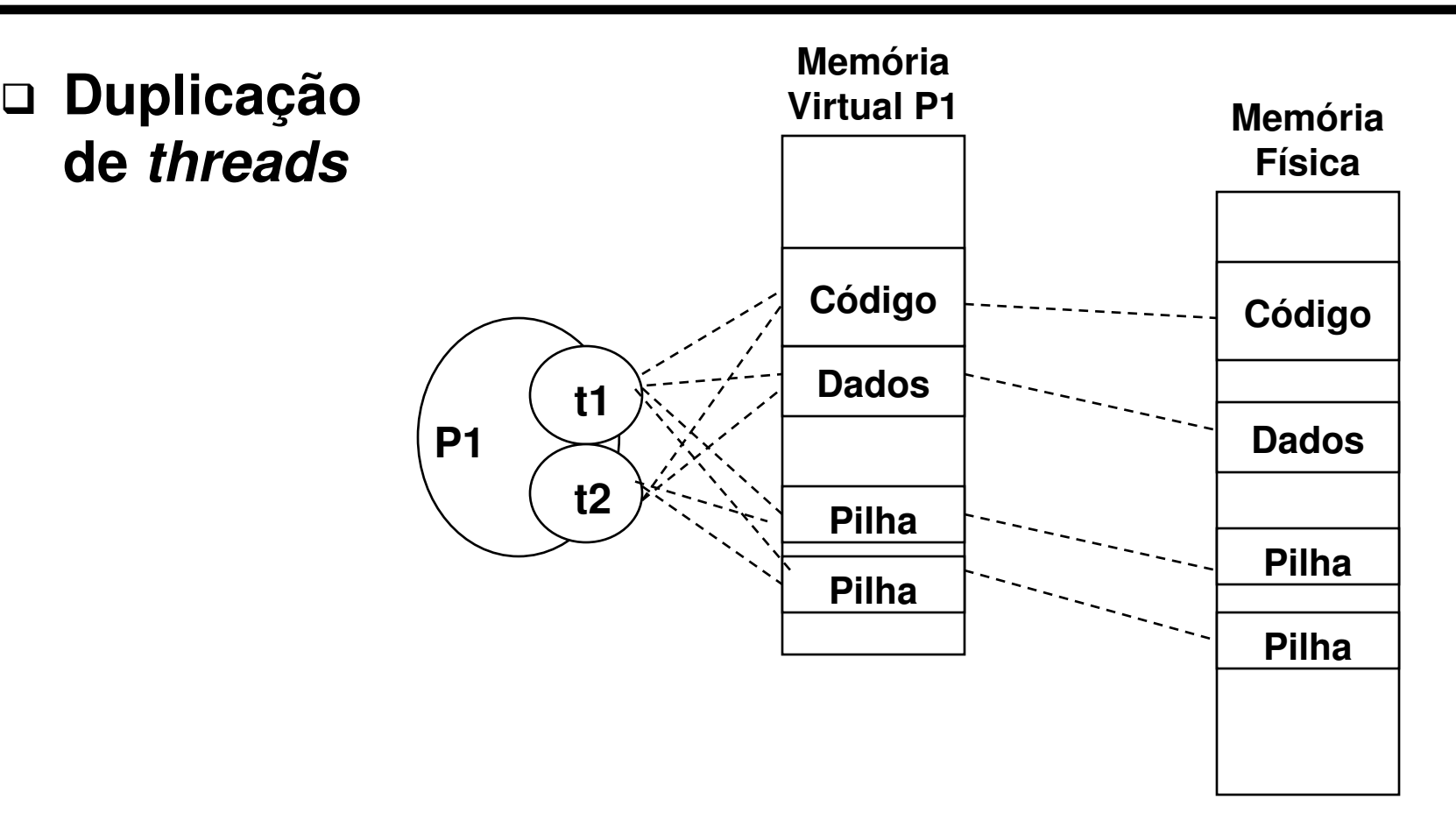

 **O estado de um processo é, na verdade, o estado do thread principal**

### **Estados de um thread:**

- **<sup>❖</sup> Pronto**<br>◆ Fyceut
- **Executando**<br>◆ Plequeodo
- **◆ Bloqueado**<br>◆ Terminado
- **❖ Terminado**

# **Hardware**

- **Monoprocessador**<br>Concertêncie or
	- Concorrência entre *threads*
- **Multiprocessador com memória compartilhada**
	- Concorrência e paralelismo entre *threads*

#### **Threads compartilham todo o espaço de endereçamento do processo!**

#### **Exampartilham**<br>←

- Área de código
- n Área de dados Área de dados
- Áreas da pilha de execução (de todos os threads)

#### **Importante observar:**

- Área de dados é compartilhada
- Área da pilha de execução é compartilhada: apesar do thread possuir sua própria pilha de execução ele tem acesso às pilhas de todos os threads

# **Exercício**

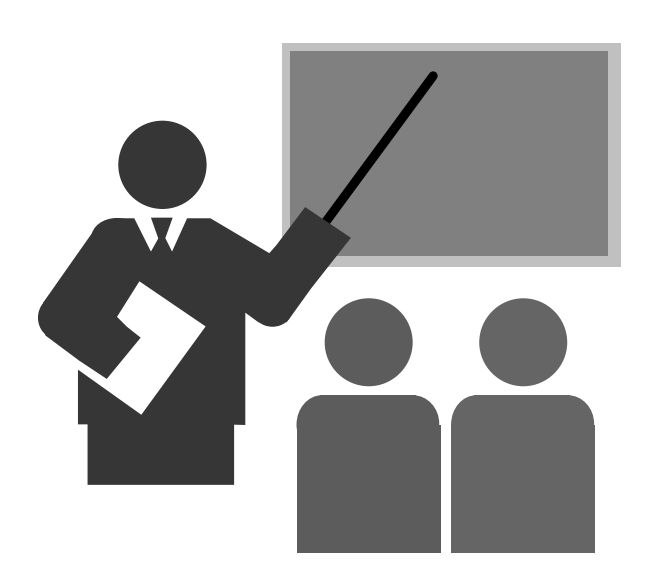

### **Exercicio**

**(1) Compile o programa "mythread.c" utilizando a biblioteca libpthread:**

**cc -o mythread mythread.c –lpthread**

- **(2) Execute o programa mythread e verifique o resultado da execução:./mythread**
- **(3) Responda:**
	- **(a) Quantos threads existem executando simultaneamente após o disparo dos threads?**
	- **(b) A variavel "i" <sup>e</sup>' local ou global?**
- **(4) Altere o programa e redefina a variavel "i" como sendo global. Qual o comportamento do programa? Explique!**

# **Exercício**

**//Programa mythread.c**

```
imprimir_msg(char *nome)
    {
int i=0; 
   while (i<10)
          {
printf("Thread %s - %d\n", nome, i); 
          i++;
sleep(2);}
printf("Thread %s terminado \n", nome); }int main()
    { 
pthread_t thread1;
   pthread_t thread2;
   printf("Programa de teste de pthreads \n");
   printf("Disparando primeiro thread\n");
pthread_create(&thread1, NULL, (void*) imprimir_msg,"thread_1");printf("Disparando segundo thread\n");
pthread_create(&thread2, NULL, (void*) imprimir_msg,"thread_2");pthread_join(thread1,NULL);
pthread_join(thread2,NULL);
printf("Terminando processo");}
```
# **Exercício**

```
//Programa mythread.c modificadoint i = 0;imprimir_msg(char *nome)
    {
int i = 0;  REMOVER !
   while (i<10)
          {
printf("Thread %s - %d\n", nome, i); 
          i++;
sleep(2);}
printf("Thread %s terminado \n", nome); }int main()
    { 
pthread_t thread1;
   pthread_t thread2;
   printf("Programa de teste de pthreads \n");
   printf("Disparando primeiro thread\n");
pthread_create(&thread1, NULL, (void*) imprimir_msg,"thread_1");printf("Disparando segundo thread\n");
pthread_create(&thread2, NULL, (void*) imprimir_msg,"thread_2");pthread_join(thread1,NULL);
pthread_join(thread2,NULL);
printf("Terminando processo");}
```
# **Interfaces de threads**

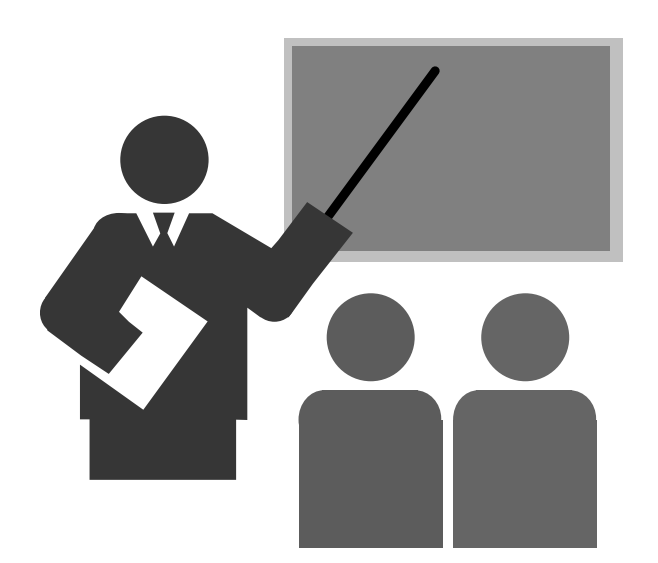

# **Interfaces de threads**

**Existem várias interfaces para manipulação de threads**

**Pthreads (IEEE POSIX 1003.1c)**

- **<sup>❖</sup> Cthreads (OSF/Mach)**
- **User Level Threads (Solaris)**
- **Light Weight Process (Solaris)**

 $\diamond$  etc

# **Interfaces de threads**

## **Interface POSIX Threads (Pthreads)**

#### **Chamadas básicas para controles de threads:**

- Pthread\_create()
	- o Cria um novo thread para o mesmo processo
- Pthread\_exit()
	- o Termina o thread
- Pthread\_join()
	- o Aguarda um thread terminar
- Pthread\_yield()
	- o Libera o processador para outro thread

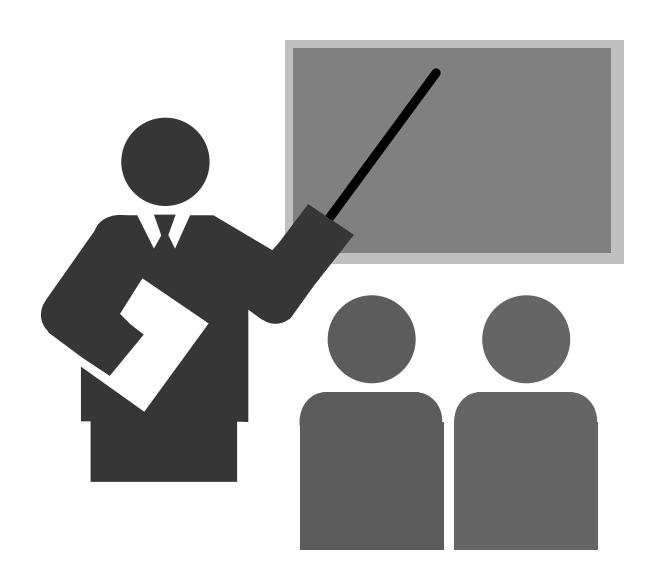

### **Principais usos**

#### **Processamento numérico paralelo**

■ (sistemas multiprocessadores)

#### **Sistemas que controlam "interfaces" simultâneas**

- **Interface com usuário**
- **Interface de rede (transmissão e recepção)**
- $\blacksquare$  Interface com dispositivos

#### **Sistemas que oferecem serviços**

■ Ex: servidor WEB

#### **Exemplo de servidor WEB monothread:**

```
ServidorWEB(){Abre porta TCP/80While (TRUE)
       Aguarda requisiçãoLeitura da mensagem HTTPDecodifica requisição HTTPBusca página no discoResponde requisição}}
```
### **Exemplo de servidor WEB monothread:**

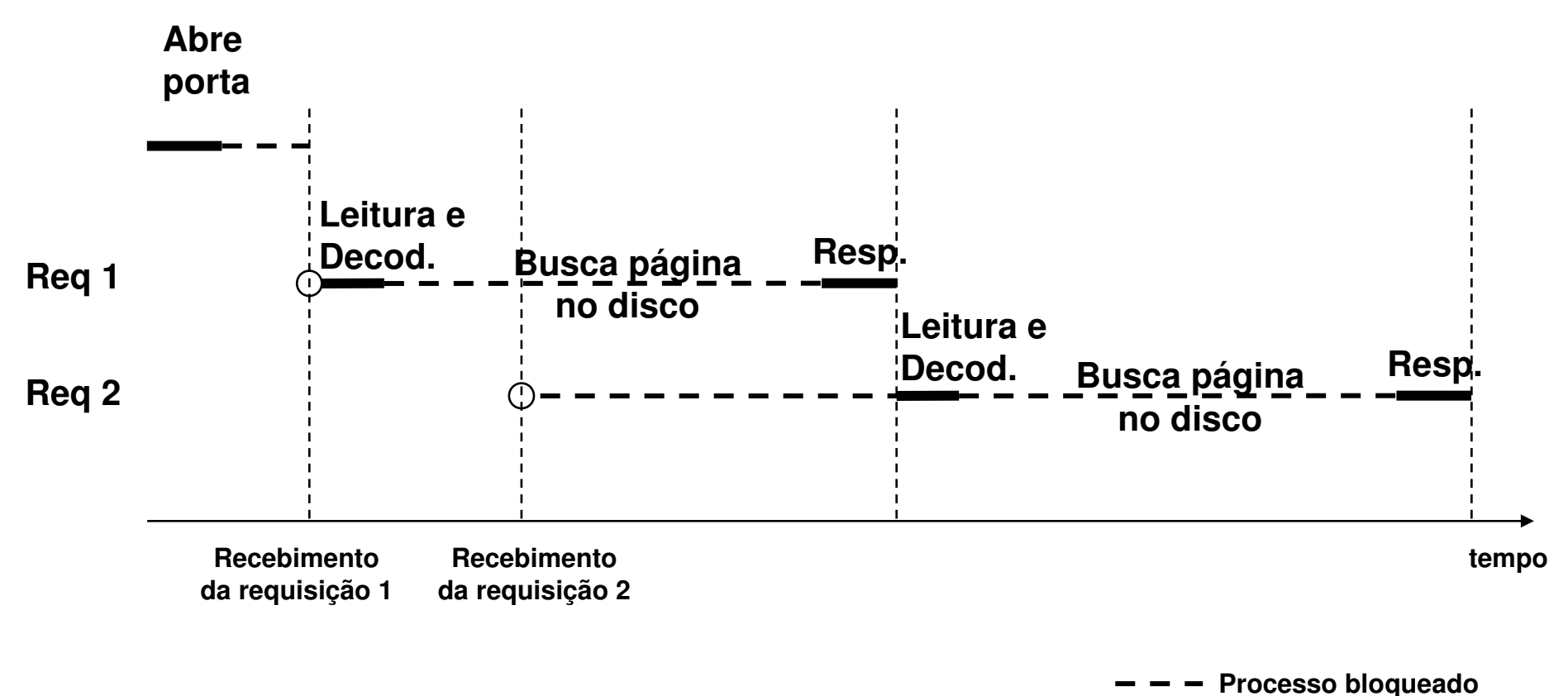

**Processo em execução**

**Exemplo de servidor WEB multithread:**

```
ServidorWEB(){
Abre porta TCP/80While (TRUE)
        Aguarda requisição
Dispara thread operário}}ThreadOperário(){
Leitura da mensagem HTTP
Decodifica requisição HTTPBusca página no discoResponde requisição}
```
**Exemplo de servidor WEB multithread:**

```
Servidor WEBThread
operárioThread
principalThread
operárioThread
operárioServidorWEB(){
Abre porta TCP/80While (TRUE)
        Aguarda requisição
Dispara thread operário}}ThreadOperário(){
Leitura da mensagem HTTP
Decodifica requisição HTTPBusca página no discoResponde requisição}
```
#### **Exemplo de servidor WEB multithread:**

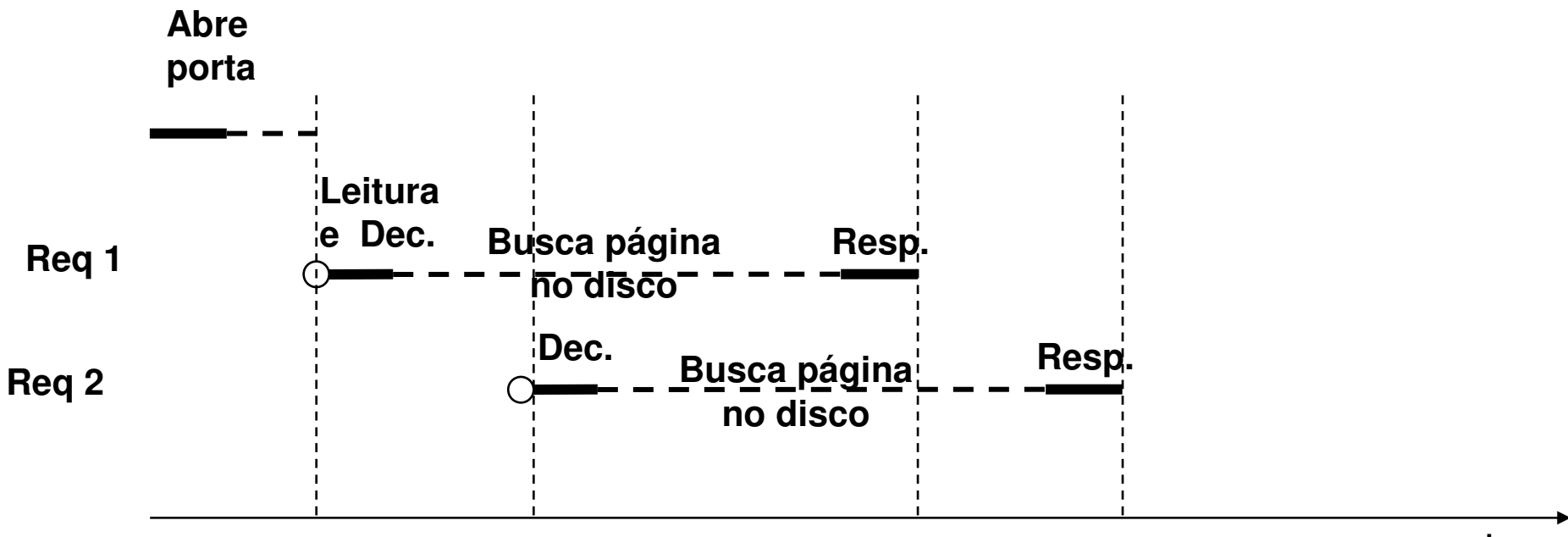

**tempo**

**Processo bloqueado**

**Processo em execução**

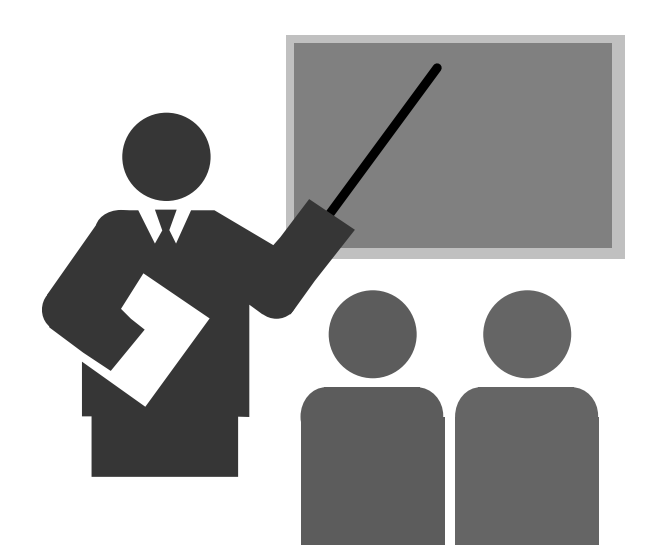

# **Existem 2 formas de implementação de threads:**

### **Threads de usuário**

 A abstração de threads é criada por um conjunto de rotinas de biblioteca utilizada pelo próprio processo

### **Threads de núcleo**

 A abstração de threads é criada pelo núcleo do sistema operacional

# **Threads de usuário**

- **Abstração de threads <sup>é</sup> criada pelo próprio processo (que executa em modo usuário, daí o nome de thread de usuário)**
- **O sistema operacional não tem conhecimento da existência dos threads de usuário**
- **O núcleo do sistema operacional considera o processo monothread**
- **Sistema supervisor** 
	- Biblioteca que fornece a abstração de *threads* de usuáro
	- Contém um conjunto de funções de biblioteca que possibilita gerenciar os *threads* de usuário
	- Contém uma tabela de gerenciamento de *threads*
	- **Implementa uma troca de contexto entre os threads do processo** (salvamento e restauração de alguns registradores

# **Threads de usuário**

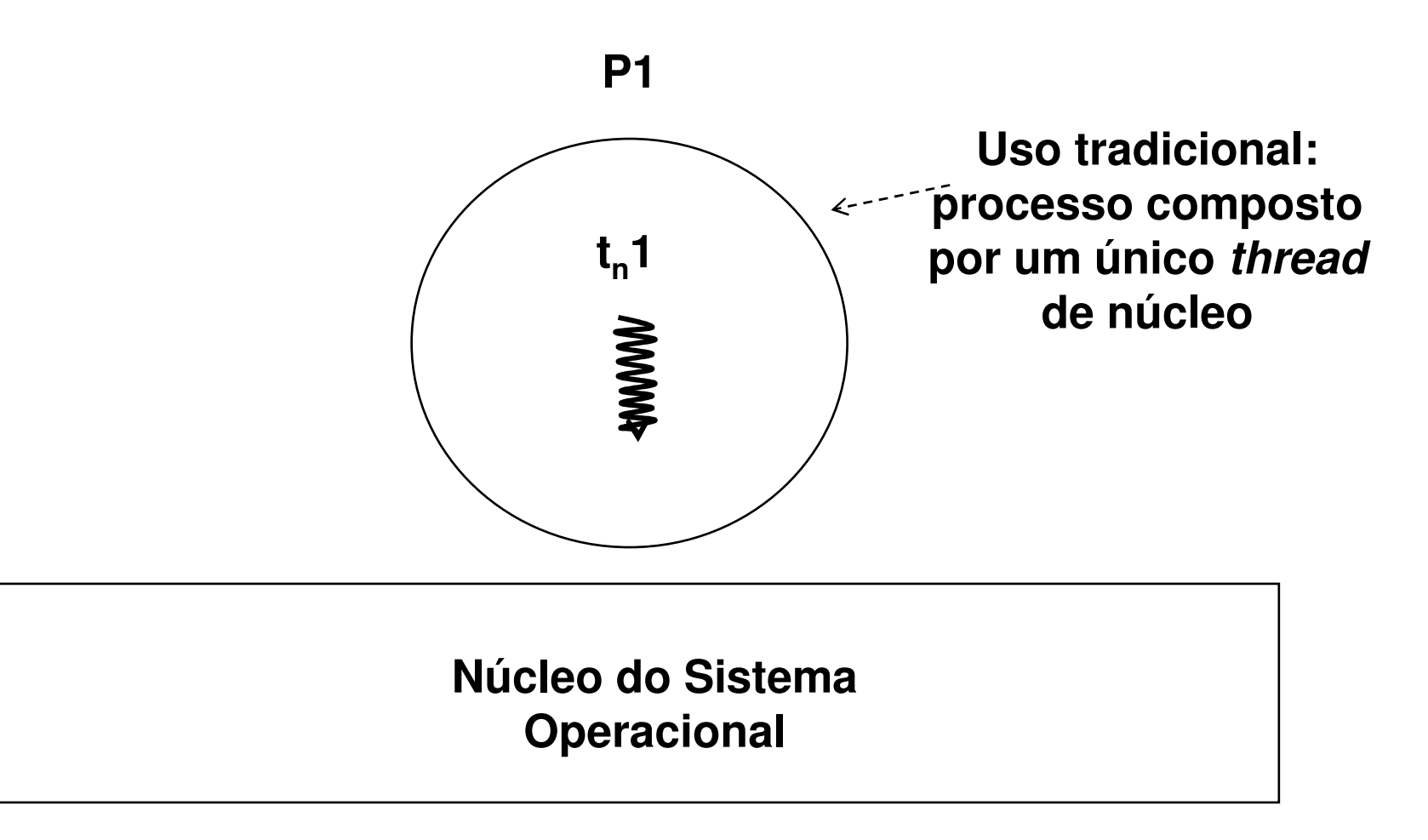

# **Threads de usuário**

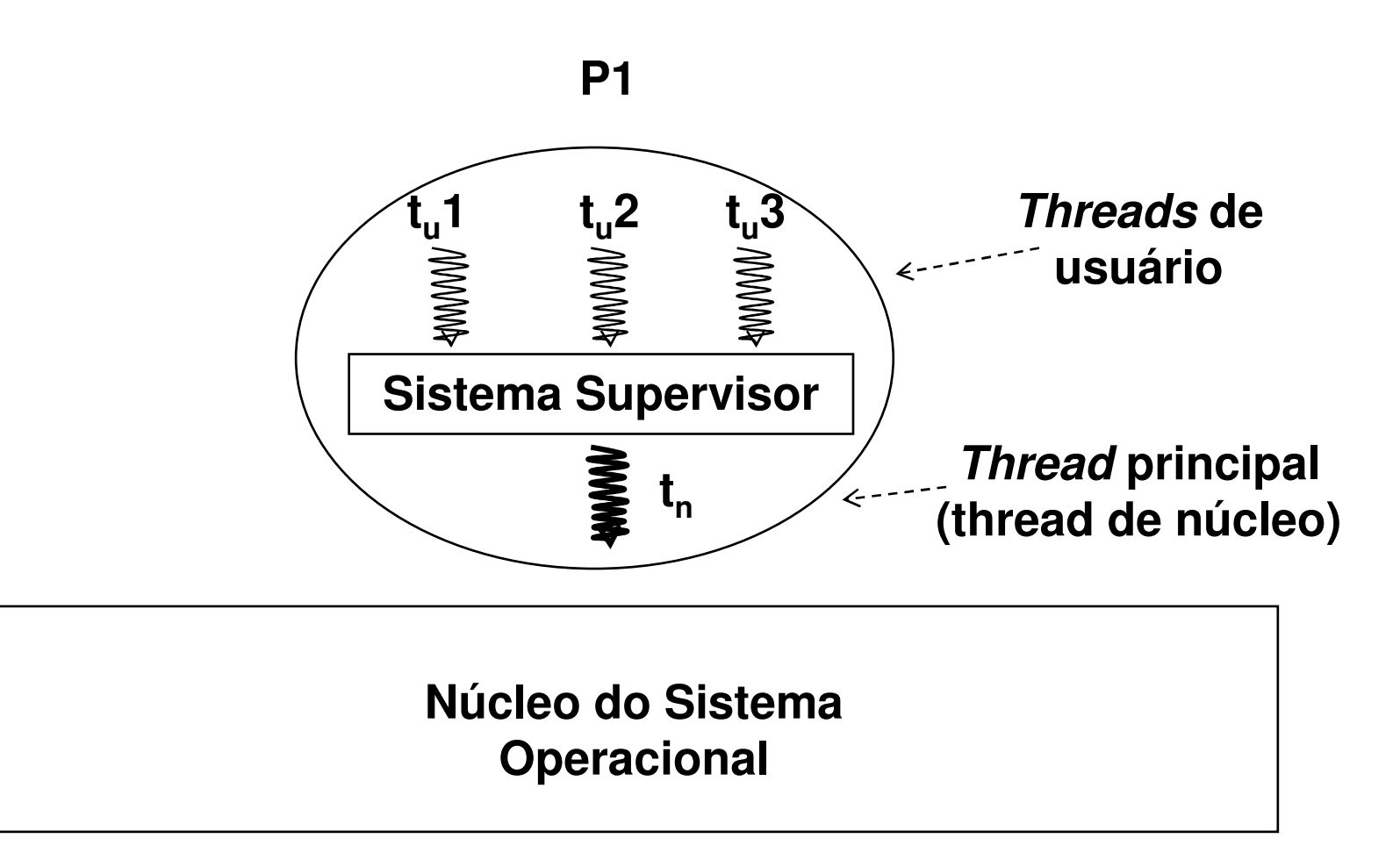

#### $\Box$ **Threads de usuário**

### **Vantagens**<br>→

- Pode ser implementado por um sistema operacional que não suporte a abstração de threads
	- o (atualmente a maior parte do sistemas operacionais fornecem a abstração de threads)
- Troca de contexto entre os threads de usuário não envolve a passagem de modo usuário para modo supervisor (chamada ao sistema), sendo muito mais rápida
- Possibilita customizar o algoritmo de escalonamento entre os *threads* de usuário do próprio processo

#### $\Box$ **Threads de usuário**

### **Contagens**

- Chamadas ao sistema bloqueantes
- *Thread* de usuário não é interrompido pelo escalonador
	- o Sistema supervisor não atende interrupções do temporizador
	- o Cada thread de usuário deve ceder a CPU (thread\_yield), de tempos em tempos, para os outros *threads* de usuário
	- o Poderia estar requisitando um alarme do S.O periódico
		- $\rightarrow$  Problema: sobrecarga de processamento

# **Threads de núcleo**

**O núcleo do sistema operacional :**

- Fornece interfaces de gerenciamento de *threads* o Através de chamadas ao sistema e rotinas bibliotecas
- Possui conhecimento dos *threads* do processo
- Gerencia os *threads* de núcleo do processo:
	- 。Mantém a tabela de *threads* de núcleo
	- o Realiza o escalonamento dos *threads* de núcleo

# **Threads de núcleo**

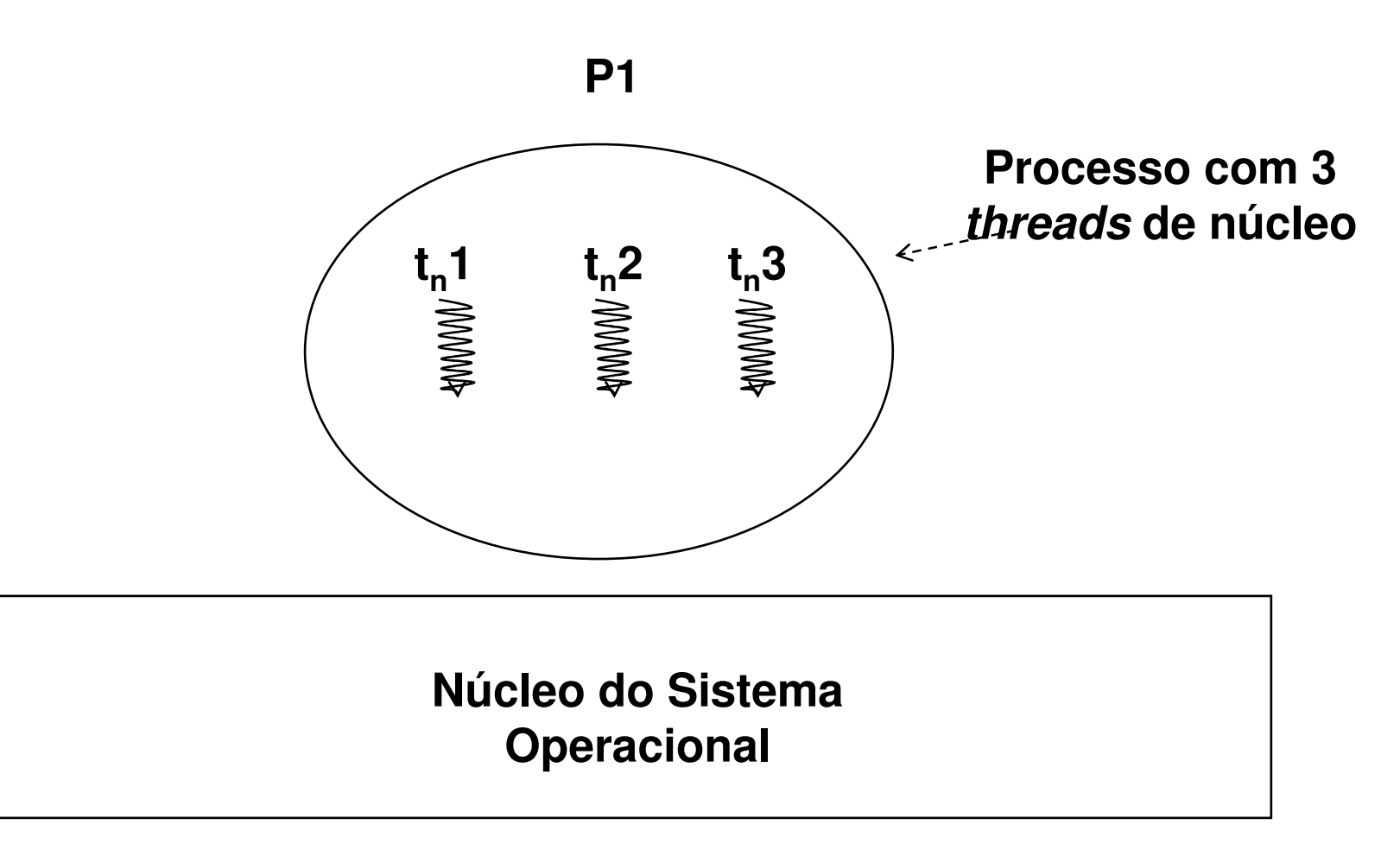

**Threads de núcleo**

**Desvantagem**

 Sobrecarga de gerenciamento: Cada chamada de função de gerenciamento de *threads* é uma chamada ao sistema

- **Mapeamento de threads de usuário em threads de núcleo**
	- **❖ Solução híbrida**